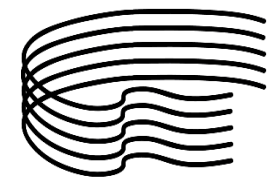

## **GUIDA INSERIMENTO DOMANDA DI AMMISSIONE:**

Collegarsi al sito del [Conservatorio](https://www.conservatoriocosenza.it/) e cliccare su **Segreteria-Ammissioni-Avvia la procedura**

Proseguire cliccando sul tasto **Menù** – **Registrazione – Registrazione Web** seguendo le indicazioni e compilando i campi con i dati richiesti (se l'utente risulta già registrato, si deve effettuare il login, scegliere uno dei corsi a cui si è o si era iscritti e cliccare su Menu, Segreteria, Esame di ammissione).

Al termine di questa prima fase riceverete una mail con le credenziali di accesso e le istruzioni per la prosecuzione dell'inserimento della domanda di ammissione con indicazione dello strumento e pagamenti di tassa e contributo previsti.

- Il pagamento del contributo (€35 per i corsi propedeutici ed €50 per i corsi accademici) dovrà essere effettuato all'interno del software Esse3;
- Il pagamento della tassa di €6.04 dovrà essere effettuato seguendo poi le sotto indicate istruzioni:

Aprire il seguente [link](https://iam.pubblica.istruzione.it/iam-ssum/sso/login?goto=https%3A%2F%2Fpagoinrete.pubblica.istruzione.it%3A443%2FPars2Client-user%2F)

- **A** inserire le proprie credenziali o registrarsi seguendo le indicazioni del sito;
- **B** successivamente cliccare su "Vai a Pago in Rete Scuole";
- **C** si aprirà la seguente schermata e si dovrà cliccare sulla voce "Versamenti volontari";

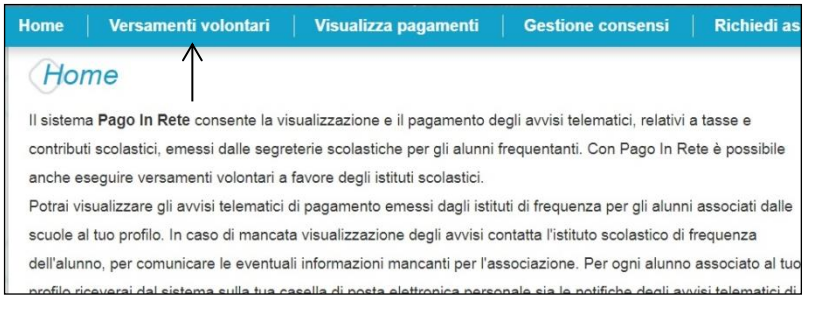

**D** - Nella pagina successiva inserire Regione Calabria, Provincia Cosenza, Comune Cosenza e cliccare sulla lente di ingrandimento della colonna "Azioni" del Conservatorio di Musica di Cosenza;

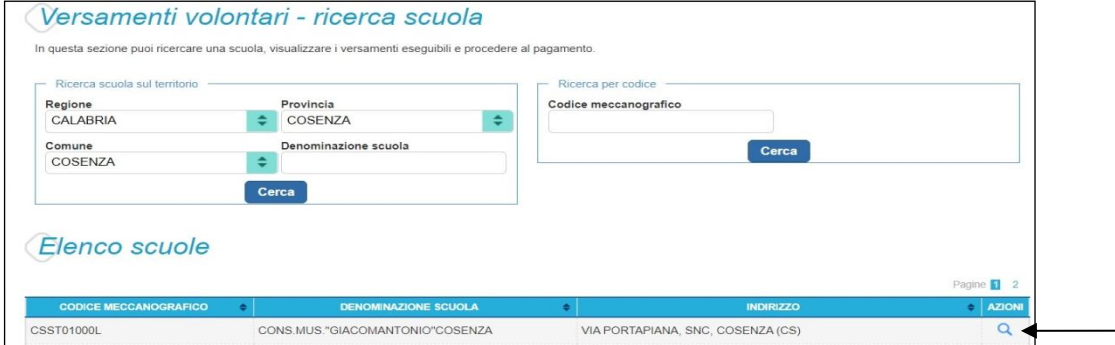

**E** - cliccare quindi su "Esegui pagamento" della colonna "Azioni" della causale "Tassa ammissione" e portare a termine la procedura di pagamento. **NOTA BENE:** La piattaforma al fine di concludere il pagamento potrebbe richiedere la scelta obbligata di un Istituto di credito, tra quelli ivi elencati, per l'applicazione delle commissioni sull'operazione.

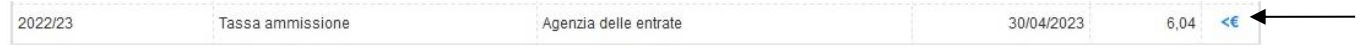

Ministero dell'Università e della Ricerca Scientifica - Alta Formazione Artistica e Musicale **Conservatorio di musica Stanislao Giacomantonio** Portapiana • Convento di S. Maria delle Grazie • 87100 Cosenza TEL. +39 0984.709024 • FAX +39 0984.29224

c.f. 80007270780 • [www.conservatoriodicosenza.it](http://www.conservatoriodicosenza.it/)

Posta Ordinaria[: cmcosenza@conservatoriodicosenza.it](mailto:cmcosenza@conservatoriodicosenza.it) · Posta Certificata[: cmc@pec.conservatoriocosenza.it](mailto:conservatoriodicosenza@pec.it)